### Mercer WIN<sup>®</sup>

## NORMALIZE DATA

© MERCER 2018

| lercer Marke    |                                                                                                    | My Saved Resul |                |                     |         |           |         |                   |              |                |              |
|-----------------|----------------------------------------------------------------------------------------------------|----------------|----------------|---------------------|---------|-----------|---------|-------------------|--------------|----------------|--------------|
| Lui 🎟           |                                                                                                    |                |                |                     |         | View: Inc | Org     | Job 1             |              |                |              |
| C Modify Search | <b>∉</b> ^ Resize Columns                                                                                       |                |                |                     | Base Sa | lary      |         |                   |              |                |              |
|                 | Job Title                                                                                                    | Job Type       | Job Code       | Typical Title       |         | Num Orgs  | Num Obs | Inc Wtd 25th %ile | Inc Wtd Mean | Inc Wtd Median | Inc Wtd 75th |
| Ø ⊟             | Billing & Invoicing - Experienced Professional (P2)                                                             | Job            | FIN.09.005.P20 | Billing & Invoicin  |         |           |         |                   |              |                |              |
| All Data        |                                                                                                    |                |                |                     |         | 13        | 29      | 40,170            | 48,114       | 47,515         | 53           |
| 0 ⊟             | Billing & Invoicing - Entry Professional (P1)                                                                   | Job            | FIN.09.005.P10 | Billing & Invoicin  |         |           |         |                   |              |                |              |
| All Data        |                                                                                                    |                |                |                     |         | 6         | 32      | 29,250            | 34,683       | 33,800         | 39           |
| 0 🗐             | Billing & Invoicing - Experienced Para-Professio                                                                | Job            | FIN.09.005.S20 | Billing & Invoicin  |         |           |         |                   |              |                |              |
| All Data        |                                                                                                    |                |                |                     |         | 18        | 111     | 31,928            | 36,915       | 35,802         | 42           |
| 0 🚍             | Credit & Collections - Executive Level 1 (E1)                                                                   | Job            | FIN.10.001.E10 | Head of Credit &    |         |           |         |                   |              |                |              |
| All Data        |                                                                                                    |                |                |                     | **      | 1         | 1       |                   | (144)        |                |              |
| 0 ⊟             | Credit & Collections - Senior Manager II (M5)                                                                   | Job            | FIN.10.001.M50 | Credit & Collectio  |         |           |         |                   |              |                |              |
| All Data        |                                                                                                    |                |                |                     | **      | 3         | 4       | -                 |              | -              |              |
| 0 ⊟             | Credit & Collections - Manager (M3)                                                                             | Job            | FIN.10.001.M30 | Credit & Collectio  |         |           |         |                   |              |                |              |
| All Data        |                                                                                                    |                |                |                     |         | 24        | 37      | 89.161            | 114,372      | 101,764        | 133          |
| 0 🖂             | Credit & Collections - Team Leader (Professiona                                                                 | Job            | FIN.10.001.M20 | Credit & Collection |         |           |         |                   | 5.1          |                |              |
| - ·             |                                                                                                    |                |                |                     |         |           |         |                   |              |                |              |
|                 |                                                                                                    |                |                |                     |         |           |         |                   |              |                |              |
| <               |                                                                                                    |                | <b></b>        | >                   | <       |           |         |                   |              |                | >            |
| T               | The second second second second second second second second second second second second second second second se |                |                |                     |         |           | 1       | 1                 |              | <b>a</b> 3930  | 0 total resu |

The **Normalize Data (1)** option allows the user to convert the data into different currencies. By default all data is displayed in the local currency or the currency of the published data.

| *    | Home 🔶 🗁                  | Mercer Market Data        | Mercer Mar             | ket Data Results   |                          |                     |           |                  |                |                   |                            |                   | A Progress Center |
|------|---------------------------|---------------------------|------------------------|--------------------|--------------------------|---------------------|-----------|------------------|----------------|-------------------|----------------------------|-------------------|-------------------|
| Me   | ercer Marke               | t Data Results            | : Library 0            |                    |                          |                     |           | Ny Saved Results | ē.             |                   |                            | 23                | - 8 6             |
| L    | .u. 🖽                     |                           | Normalize Data         |                    |                          |                     |           |                  |                |                   | ×                          |                   |                   |
| C    | Modify Search             | «* Resize Columns         |                        | 2 Data Scalin      | ng: 🗹 🛄 xol              | e Numbers<br>sands  |           |                  |                |                   |                            |                   |                   |
|      |                           | Job Title                 |                        | Convert Currencies | In Millio                |                     |           |                  |                |                   |                            | Inc Wtd Median    | Inc Wtd 75th %ile |
| •    | All Data                  | Billing & Invoicing - Exp | <u>De</u>              | Conversion Metho   |                          |                     |           |                  |                |                   |                            | 47,515            | 53,(^             |
| -    |                           | Billing & Invoicing - Ent |                        | Conversion metric  | Ju.                      |                     |           |                  |                |                   |                            | 47,515            | 33,1              |
| 1.00 | All Data                  | Daning & Arrobong En      | Currency               | Code               |                          | Exchange Rate       |           |                  | Mercer recomme | ends always using | the 6 month average        | 33,800            | 39,:              |
| -    | 0 🗄                       | Billing & Invoicing - Exp | US Dollar              | USD                |                          |                     | Jan-Jun r | ietnod.          |                |                   |                            | 10                |                   |
|      | All Data                  |                           |                        |                    |                          |                     |           |                  |                |                   |                            | 35,802            | 42,(              |
| •    | 8 ⊟                       | Credit & Collections - E  | <u>ex</u>              |                    |                          |                     |           |                  |                |                   |                            |                   |                   |
|      | All Data                  |                           |                        |                    |                          |                     |           |                  |                |                   |                            | 1 ( <del>**</del> |                   |
| •    |                           | Credit & Collections - S  | <u>e</u>               |                    |                          |                     |           |                  |                |                   |                            |                   |                   |
|      | All Data                  |                           |                        |                    |                          |                     |           |                  |                |                   |                            | - 275             |                   |
| •    | 0 🗄                       | Credit & Collections - N  | <u>Az</u>              |                    |                          |                     |           |                  |                | Cancel            | Calculate Apply            |                   | 52.53             |
|      | All Data                  | 0                         | eam Leader (Profession | a Job F            | IN.10.001.M20            | Credit & Collecti   | 1         |                  |                |                   | Contraction of Contraction | 101,764           | 133,:             |
|      | 0 ⊟                       | Credit & Collections - 1  | eam Leader (Profession | <u>a</u> Job i     | -IN. TO. 00 1. M/20      | Credit & Collection |           |                  |                |                   |                            |                   | ~                 |
|      |                           |                           |                        | _                  |                          |                     |           | _                |                |                   |                            |                   | >                 |
| <    | •                         |                           |                        |                    |                          | >                   | <         |                  |                |                   |                            |                   | ,                 |
|      | Manage<br>Market<br>Views | Refine<br>Market          | Combine<br>Jobs        | PCs                | Compare<br>My Data<br>ON | Data Normalize      | Age Data  | Set<br>Banding   | In Send        | d to My<br>ary    |                            | Save As           | So total results  |

Activate the **Data Scaling (2)**, choose a way of scaling data from the drop down list.

| in Home                   | Mercer Market Data                      | Mercer Market Data Results            |                                                                    |                  |                       |       |               | Progress Center         |
|---------------------------|-----------------------------------------|---------------------------------------|--------------------------------------------------------------------|------------------|-----------------------|-------|---------------|-------------------------|
| Mercer Market             | t Data Results:                         | Library 🟮                             |                                                                    | My Saved Results |                       |       |               | 00                      |
|                           |                                         | Normalize Data                        |                                                                    |                  |                       | ×     |               |                         |
| C Modify Search           | «* Resize Columns                       | Data Scaling: 🗹                       | In Whole Numbers                                                   |                  |                       | ~     |               |                         |
| • 0 <b>≡</b>              | Job Title<br>Billing & Invoicing - Expe | Convert Currencies to:                |                                                                    |                  |                       |       | nc Wtd Median | Inc Wtd 75th %ile       |
| All Data                  | Billing & Invoicing - Entr              | Conversion Method:                    | Australian Dollar (AUD)<br>Canadian Dollar (CAD)<br>Euro (EUR)     |                  |                       | î     | 47,515        | 53,(                    |
| All Data                  | <u>Billing &amp; Invoicing - Expe</u>   | Currency Code US Dollar USD           | British Pound (GBP)<br>US Dollar (USD)                             |                  |                       | _     | 33,800        | 39,:                    |
| All Data                  | Credit & Collections - Ex               | l                                     | Afghan afghani (AFN)<br>Albanian lek (ALL)<br>Algerian Dinar (DZD) |                  |                       | ~     | 35,802        | 42,(                    |
| All Data                  | Credit & Collections - Se               |                                       |                                                                    |                  |                       |       | -             | _                       |
| All Data                  | Credit & Collections - Ma               |                                       |                                                                    |                  |                       |       |               |                         |
| All Data                  |                                         |                                       |                                                                    |                  | Cancel Calculate      | Арріу | 101,764       | 133,:                   |
| • © ⊟                     | Credit & Collections - Tea              | m Leader (Professiona Job FIN.10.001  | .M20 Credit & Collectio                                            |                  |                       |       |               | ~                       |
| <                         |                                         |                                       | > <                                                                |                  |                       |       |               | >                       |
| Manage<br>Market<br>Views | Refine<br>Market                        | Combine<br>Jobs PCs Compar<br>My Data | e Age Data                                                         | ta Set Banding   | Send to My<br>Library |       | Save As       | ) total results<br>Save |

The **Convert Currencies (3)** section helps to recalculate data into a different currency. Tick the box to activate it and select the currency from the drop down list **(4)**.

| 🗥 Home 💦 🗁 Mercer Market Data                           | Mercer Market Data Results                                                                                     |                             | 🐥 Progress Center                |
|---------------------------------------------------------|----------------------------------------------------------------------------------------------------|-----------------------------|----------------------------------|
| Mercer Market Data Results                              | : Library 0                                                                                                    | My Saved Results            | - 8 6                            |
| Lut III                                                 | Normalize Data                                                                                                 | د                           | C 🔹 🖉 Edit                       |
| C' Modify Search & Resize Columns                       | Data Scaling: ☑ In Whole Numbers                                                                               | $\checkmark$                | ]                                |
| Job Title           V         Billing & Invoicing - Exp | Convert Currencies to: 🗹 Euro (EUR)                                                                            |                             | Inc Wtd Median Inc Wtd 75th %ile |
| All Data                                                | 5 Conversion Method:                                                                                           |                             | 47,515 53,1                      |
| Billing & Invoicing - Ent     All Data                  |                                                                                                    | ^                           | 33,800 39,:                      |
|                                                         | US Dollar USD 6 2018 Jan-Jun<br>3 Month Average                                                                |                             | 33,000 33,                       |
| All Data                                                | ▶ 1 Month Average                                                                                              |                             | 35,802 42,0                      |
| Ollections - E     All Data                             | ≥ 2017<br>► 2016                                                                                               | ~                           |                                  |
| Credit & Collections - 5                                | 50 DO 10 DO 10 DO 10 DO 10 DO 10 DO 10 DO 10 DO 10 DO 10 DO 10 DO 10 DO 10 DO 10 DO 10 DO 10 DO 10 DO 10 DO 10 |                             |                                  |
| All Data                                                |                                                                                                    |                             |                                  |
| Credit & Collections - M  All Data                      |                                                                                                    | Cancel Calculate Apply      | 101,764 133,:                    |
| Credit & Collections - 1                                | eam Leader (Professiona Job FIN.10.001.M20 Credit & Collectin                                                  |                             |                                  |
|                                                         |                                                                                                    |                             | ~                                |
| <                                                       | > <                                                                                                    |                             | >                                |
| L Warket Market                                         | Combine Compare My Data Normalize Age I                                                                        | Data Set Banding Send to My | 3930 total results               |
| Views                                                   | ON ON                                                                                                    | conting Livity              | Save As Save                     |

You can select the **Conversion Method (5)** from the drop down list. It is advised to select the latest six month average **(6)**.

| 1 | 🕈 Home 💦 🗁                | Mercer Market Dat                    | a Mercer M             | larket Data Results |                    |                   |            |                  |                       |                |      |                | A Progress Center        |
|---|---------------------------|--------------------------------------|------------------------|---------------------|--------------------|-------------------|------------|------------------|-----------------------|----------------|------|----------------|--------------------------|
| M | lercer Marke              | t Data Result                        | s: Library 🟮           |                     |                    |                   | M          | ly Saved Results |                       |                |      | 8              |                          |
|   | Lui 🌐                     |                                      | Normalize              | Data                |                    |                   |            |                  |                       |                | ×    |                | Sedit                    |
| ( | C Modify Search           | «* Resize Column                     | s                      | Data Sca            | aling: 🔽 In '      | Whole Numbers     |            |                  |                       |                | ~    |                |                          |
| - | ø⊨                        | Job Title<br>Billing & Invoicing - E | xp                     | Convert Currencie   | es to: 🗹 Eu        | ro (EUR)          |            |                  |                       |                |      | Inc Wtd Median | Inc Wtd 75th %ile        |
|   | All Data                  |                                      |                        | Conversion Met      | thod: 2018 J       | an-Jun            |            |                  |                       |                |      | 47,515         | 53,(                     |
| - | All Data                  | Billing & Invoicing - E              | Currenc                | cv Code             |                    | Exchange Rate     | When c     | onverting curren | icies Mercer rec      | ommends always |      | 33,800         | 39.:                     |
| - |                           | Billing & Invoicing - E              |                        |                     |                    | 0.8243            | ucing th   |                  | age Jan-Jun met       |                |      | 33,800         | 39,.                     |
|   | All Data                  |                                      |                        |                     |                    | 9                 |            |                  |                       |                |      | 35,802         | 42,(                     |
| - | 0 ⊟                       | Credit & Collections -               | E                      |                     |                    |                   |            |                  |                       |                |      |                |                          |
| - | All Data                  | Credit & Collections -               | Se                     |                     |                    |                   |            |                  |                       |                |      |                |                          |
|   | All Data                  |                                      |                        |                     |                    |                   |            |                  |                       | 7              | 8    |                |                          |
| - | 0 ⊟                       | Credit & Collections -               | M                      |                     |                    |                   |            |                  |                       |                |      | IS NOT WAY     |                          |
| - | All Data                  | Credit & Collections -               | Team Leader (Professio | iona Job            | FIN.10.001.M20     | Credit & Collecti |            |                  | Cancel                | Calculate A    | pply | 101,764        | 133,:                    |
|   |                           |                                      |                        |                     |                    |                   |            |                  |                       |                |      |                | ~                        |
|   | <                         |                                      |                        |                     |                    | >                 | <          |                  |                       |                |      |                | >                        |
|   | Manage<br>Market<br>Views | ▼ Refine<br>Market                   | Combine<br>Jobs        | Combine<br>PCs      | Compare<br>My Data | Normalize<br>Data | 🛓 Age Data | Set<br>Banding   | Send to My<br>Library |                |      | Save As        | 30 total results<br>Save |

Once all the selections have been made, click on **Calculate (7)** and **Apply (8)** to apply the exchange rate to all data. The **Exchange Rate (9)** is shown here after calculation.

|               | Data Results: Library 0                       |          |                |                  |              |                |                   |                | - 8                 |     |
|---------------|-----------------------------------------------|----------|----------------|------------------|--------------|----------------|-------------------|----------------|---------------------|-----|
| ш 🎟           |                                               |          |                |                  | View:        | Inc Org        | Job 1             |                | ▼ 🖉 Edit            |     |
| Modify Search | ⊮* Resize Columns                             |          |                |                  |              |                |                   |                |                     |     |
|               | Job Title                                     | Job Type | Job Code       | Typical Title    | Inc Wtd Mean | Inc Wtd Median | Inc Wtd 75th %ile | My Data Amount | Diff Inc Wtd Median | % D |
| All Data      |                                               |          |                |                  | 144,301      | 142,108        | 163,451           | 0              | -142,108            | 1   |
| ⊗ ≔           | Accounting - Senior Manager II (M5)           | Job      | FIN.06.001.M50 | Accounting Direc | 10           |                |                   |                |                     |     |
| All Data      |                                               |          |                |                  | 125,628      | 150,412        | <u>2</u> 28       | 0              | -150,412            |     |
| 0 🚍           | Accounting - Senior Manager (M4)              | Job      | FIN.06.001.M40 | Accounting Direc |              |                |                   |                |                     |     |
| All Data      |                                               |          |                |                  | 120,553      | 114,337        | 130,415           | D              | -114,337            |     |
| ⊗≣            | Accounting - Manager (M3)                     | Job      | FIN.06.001.M30 | Accounting Direc |              |                |                   |                |                     |     |
| All Data      |                                               |          |                |                  | 88,280       | 82,275         | 102,866           | 93,797         | 11,522              |     |
| O 🖂           | Accounting - Team Leader (Professionals) (M2) | Job      | FIN.06.001.M20 | Accounting Direc |              |                |                   |                |                     |     |
| All Data      |                                               |          |                |                  | 65,687       | 63,876         | 77,198            | D              | -63,876             |     |
| ◎ 🚍           | Accounting - Senior Professional (P3)         | Job      | FIN.06.001.P30 | Accountant, Gen  |              |                |                   |                |                     |     |
| All Data      |                                               |          |                |                  | 60,582       | 59,137         | 68,347            | 58,158         | -979                |     |
| ⊗ ≔           | Accounting - Experienced Professional (P2)    | Job      | FIN.06.001.P20 | Accountant, Gen  |              |                |                   |                |                     |     |
| All Data      |                                               |          |                |                  | 45,552       | 44,915         | 51,851            | 49,116         | 4,201               |     |
| ⊗ ≔           | Accounting - Entry Professional (P1)          | Job      | FIN.06.001.P10 | Accountant, Gen  |              |                |                   |                |                     | -   |
| 5             |                                               |          |                | >                | <            |                |                   |                |                     | >   |

Once you click on apply, data will get recalculated as shown in the snapshot below (10). The Normalize Data (11) will now be on the ON mode.

#### MERCER WIN® THANK YOU

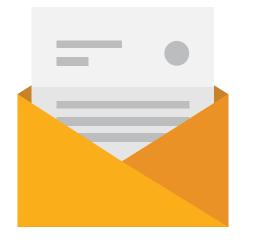

# If you have any questions please contact <u>Surveys@mercer.com</u>

## MAKE MERCER TOMORROW, TODAY